## **Sistem Informasi Akademik Berbasis Web pada Sekolah Menengah Atas Tri Dharma Palembang**

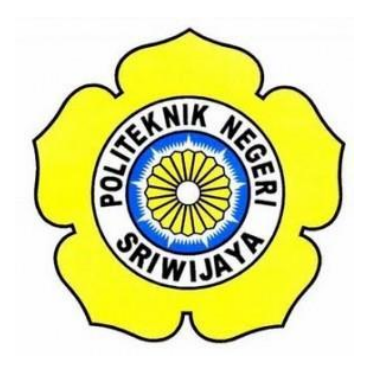

## **LAPORAN AKHIR**

**Disusun Dalam Rangka Memenuhi Syarat Menyelesaikan Pendidikan Diploma III Jurusan Manajemen Informatika Politeknik Negeri Sriwijaya**

**Oleh :**

**Lisa Puspita 061330800635**

## **JURUSAN MANAJEMEN INFORMATIKA POLITEKNIK NEGERI SRIWIJAYA PALEMBANG 2016**

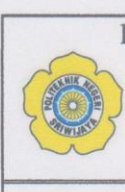

KEMENTERIAN RISET, TEKNOLOGI DAN PENDIDIKAN TINGGI POLITEKNIK NEGERI SRIWIJAYA Jalan Srijaya Negara, Palembang 30139 Telp. 0711-353414 Fax. 0711-355918 Website: www.polisriwijaya.ac.id E-mail: info@polsri.ac.id LEMBAR PENGESAHAN JUDUL LAPORAN AKHIR (LA)

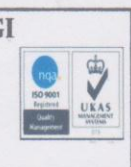

: Lisa Puspita Nama **NIM** : 061330800635 Jurusan : Manajemen Informatika **Program Studi** : Manajemen Informatika Judul Laporan Akhir : Sistem Informasi Akademik Berbasis Web pada SMA Tri Dharma Palembang.

Palembang, 18 April 2016

Menyetujui, Pembimbing I,

Ir.Zulkarnaini, M.T NIP. 196209181992031001

 $\mu^{\rm (in)}$ 

Menyetujui, Pembimbing II,

Meivi Kusnandar., S. Kom, M. Kon NIP. 197407052002121014

Mengetahui, Ketua Jurusan Manajemen Informatika

Indra Satriadi, ST, M.Kom

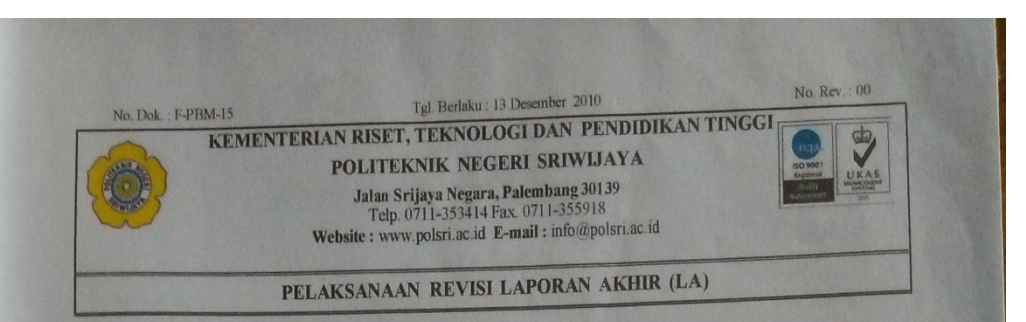

Mahasiswa berikut,

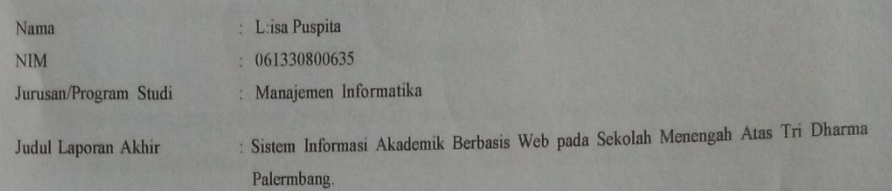

Telah melaksanakan revisi terhadap Laporan Akhir (LA) yang diseminarkan pada hari Rabu tanggal 03 bulan Agustus tahun 2016. Pelaksanaan revisi terhadap Laporan Akhir tersebut telah disetujui oleh Dosen Penilai yang memberi

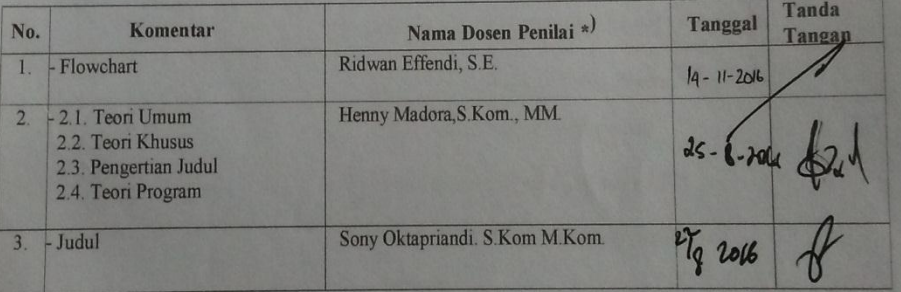

Palembang, 22 Agustus 2016 Ketua Penilai \*\*<sup>)</sup>.

Ridwan Effendi, S.E. NIP 196003111989031005

Catatan:<br>\*) Dosen penilai yang memberikan revisi saat seminar Laporan Akhir.<br>\*\*) Dosen penilai yang ditugaskan sebagai Ketua Penilai saat seminar Laporan Akhir.<br>Lembanan pelaksanaan revisi ini harus dilampirkan dalam Lapor

#### *MOTTO DAN PERSEMBAHAN*

## *Motto :*

*"Sesungguhnya bersama kesukaran itu ada keringanan. Karena itu bila kau sudah selesai (mengerjakan yang lain). Dan berharaplah kepada Tuhanmu."*

(QS. Al- Insyirah :6-8)

*"Orang-orang yang sukses telah belajar membuat diri mereka melakukan hal yang harus dikerjakan ketika hal itu memang harus dikerjakan, entah mereka menyukainya atau tidak"*

(Aldus Huxley)

#### *Laporan ini Ku Persembahkan Kepada :*

- *Ayahanda Yamancik Udin, Ibunda Rusmalia Tuti dan Kakak Adik Tercinta.*
- *Dosen Pembimbing Laporan Akhir*
- *Dosen & Staff Jurusan Manajemen Informatika*
- *Dosen & Staff SMA Tri Dharma*
- *Cantika (Nurliza Lova, Endah Ayu Susanti, Melly Agustin, Dessy Dwi Saptarini)*
- *Baya Yunita, Rayo Martin dan M. Wahyu Oditya*
- *Semua Sahabat Terkasih*
- *Keluarga Besar HMJ MI*
- *Teman-Teman Seperjuangan Khususnya Kelas 6 IB*
- *Almamater*

#### **ABSTRAK**

Jurusan Teknik Sipil merupakan salah satu jurusan yang ada di Politeknik Negeri Sriwijaya yang mempelajari tentang rekayasa bangunan-bangunan sipil dan juga akibat pembangunan bangunan sipil tersebut terhadap lingkungan. Dalam upaya meningkatkan kinerja sumber daya manusia yang ada pada Jurusan Teknik Sipil Politeknik Negeri Sriwijaya, dosen dan mahasiswa bekerjasama untuk menyediakan pelayanan jasa perbaikan bangunan yang ditujukan kepada masyarakat kota Palembang yang membutuhkannya. Proses pemesanan jasa masih terbatas hanya untuk orang yang mengetahui kontak admin sedangkan proses pengolahan data pemesanan jasa masih menggunakan cara yang sederhana yaitu melalui buku sebagai media pencatatan yang dilakukan oleh admin. Hal ini tentu akan menghambat serta memerlukan waktu yang cukup lama dalam proses pencatatan data disana, namun penulis berusaha untuk membuat suatu program yang lebih efektif dan efisien sehingga mempercepat proses pencatatan data pemesanan jasa tukang secara *online* pada Jurusan Teknik Sipil Politeknik Negeri Sriwijaya. Adapun metode penelitian yang digunakan adalah wawancara, observasi dan analisis dokumen. Dalam pengembangan aplikasi penulis juga menggunakan metode air terjun *(waterfall).* Hasil yang dapat dari penelitian ini berupa Aplikasi Penyedia Jasa Tukang *Online* di Pusat Jasa dan Produksi Jurusan Teknik Sipil Politeknik Negeri Sriwijaya.

#### *ABSTRACT*

Civil Engineering Department is one of the departments in the State Polytechnic of Sriwijaya learn about civil engineering buildings and also due to the construction of civil buildings on the environment. In an effort to improve the performance of existing human resources in the Civil Engineering Department of the Polytechnic Sriwijaya, faculty and students work together to provide services aimed at building improvements to communities that need it the city of Palembang. The booking process services are still limited only to people who know the admin contact while ordering data processing services are still using simple manner, namely through the book as a medium for recording made by admin. This will take a lot of time to record the data, but the writer have been try to make a program that more effective and efficient so as to accelerate the process of data recording handyman services online bookings at the Civil Engineering Department of the Polytechnic of Sriwijaya. The research methods used were interviews, observation and document analysis. In developing the application, I also use the waterfall method.The results that we get is The Application Service Provider Handyman by Online at Service and Production Center of Civil Engineering Departement State Polytechnic of Sriwijaya.

#### **KATA PENGANTAR**

بشكسة واللذالة والجزالج

Alhamdulillah puji dan syukur kehadirat Allah SWT, karena berkat rahmat dan hidayah-Nya penulis dapat menyelesaikan Laporan Akhir yang berjudul **"Aplikasi Penyedia Jasa Tukang** *Online* **di Pusat Jasa dan Produksi Jurusan Teknik Sipil Politeknik Negeri Sriwijaya"** ini dengan tepat waktu. Tujuan dari penyusunan Laporan Akhir ini adalah sebagai salah satu syarat untuk menyelesaikan program Diploma III pada Jurusan Manajemen Informatika Politeknik Negeri Sriwijaya.

Selama menyelesaikan Laporan Akhir ini penulis banyak sekali mendapat bantuan, bimbingan dan petunjuk dari berbagai pihak, maka dalam kesempatan ini penulis ingin mengucapkan terima kasih kepada :

- 1. Bapak Dr. Ing. Ahmad Taqwa, M.T. selaku Direktur Politeknik Negeri Sriwijaya.
- 2. Bapak Carlos RS, ST.,M.T. selaku Pembantu Direktur I Politeknik Negeri Sriwijaya.
- 3. Bapak Aladin, S.E.,M.Si.,AK,Ca. selaku Pembantu Direktur II Politeknik Negeri Sriwijaya.
- 4. Bapak Ir. Irawan Rusnadi, M.T. selaku Pembantu Direktur III Politeknik Negeri Sriwijaya.
- 5. Bapak Drs. Zakaria, M.T. selaku Pembantu Direktur IV Politeknik Negeri Sriwijaya.
- 6. Bapak Indra Satriadi, ST.,M.Kom selaku Ketua Jurusan Manajemen Informatika Politeknik Negeri Sriwijaya.
- 7. Bapak Sony Oktapriandi, S.Kom.,M.Kom. selaku Sekretaris Jurusan Manajemen Informatika Politeknik Negeri Sriwijaya.
- 8. Ibu Ida Wahyuningrum S.E.,M.Si., selaku Dosen Pembimbing I.
- 9. Bapak Robinson S.Kom., M.Kom., selaku Dosen Pembimbing II.
- 10. Semua Dosen dan Staff Administrasi Jurusan Manajemen Informatika Politeknik Negeri Sriwijaya
- 11. Bapak Zainudin S.T.,M.T., selaku pembimbing dari Jurusan Teknik Sipil Politeknik Negeri Sriwijaya.
- 12. Bapak Dedy Rusdyanto, S.E.,M.Si., selaku Ketua Dosen Penguji yang telah memberikan banyak masukan kepada penulis.
- 13. Kedua orangtua yang senantiasa memberikan doa dan dukungan kepada penulis.
- 14. Teman-teman seperjuangan Jurusan Manajemen Informatika khususnya kelas 6 IB.
- 15. Semua pihak yang telah membantu dalam menyelesaikan laporan akhir ini.

Penulis menyadari bahwa dalam penulisan Laporan Akhir ini masih terdapat kesalahan dan kekurangan, untuk itu penulis mengharapkan kritik dan saran yang bersifat membangun dari semua pihak demi kesempurnaan penulisan yang akan datang. Akhir kata penulis berharap semoga Laporan Akhir ini bermanfaat bagi semua pihak yang membutuhkannya, khususnya mahasiswa-mahasiswi Jurusan Manajemen Informatika Politeknik Negeri Sriwijaya sehingga tujuan yang diharapkan dapat tercapai.

Palembang, Agustus 2016

Penulis

## **DAFTAR ISI**

## Halaman

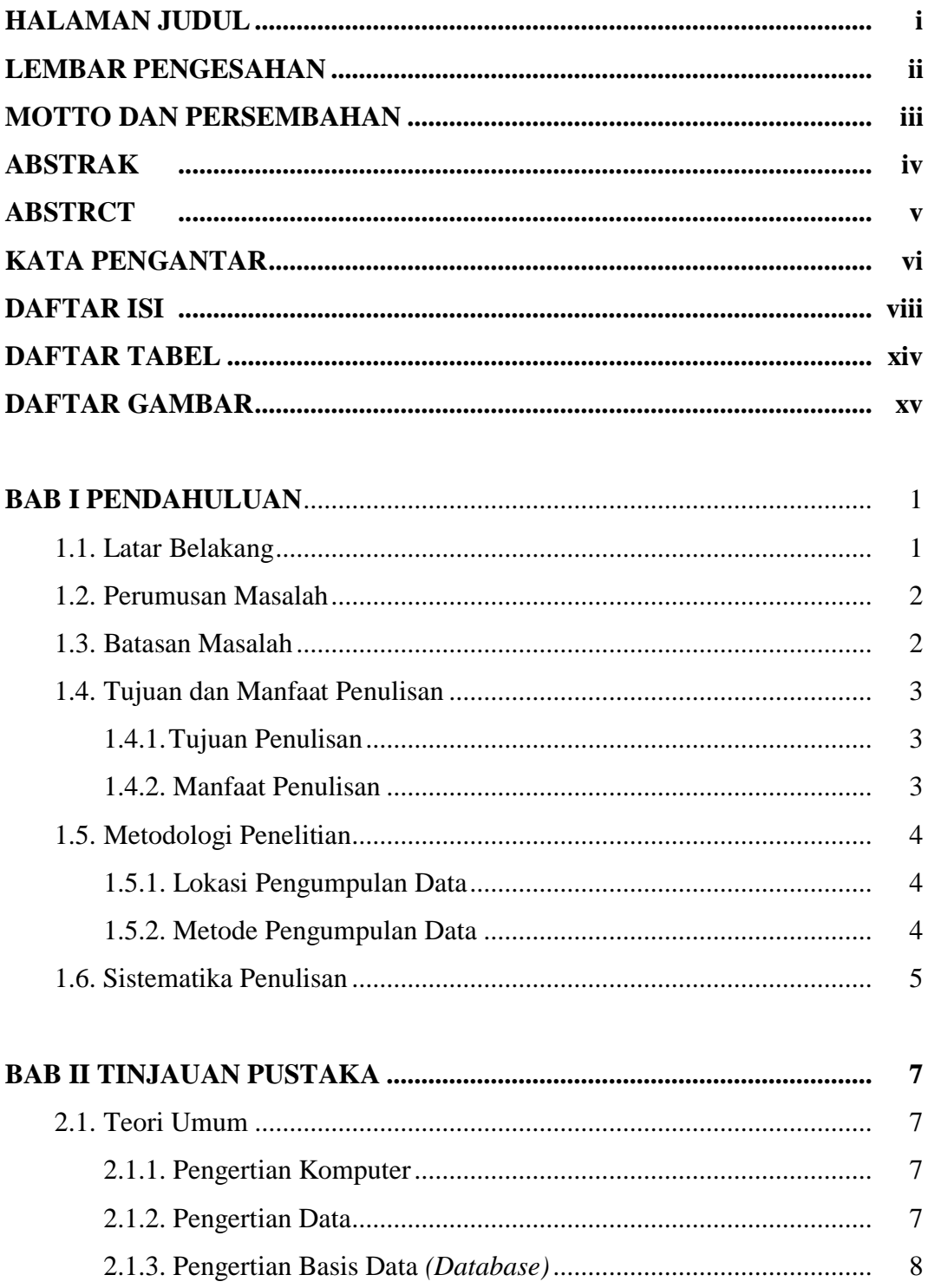

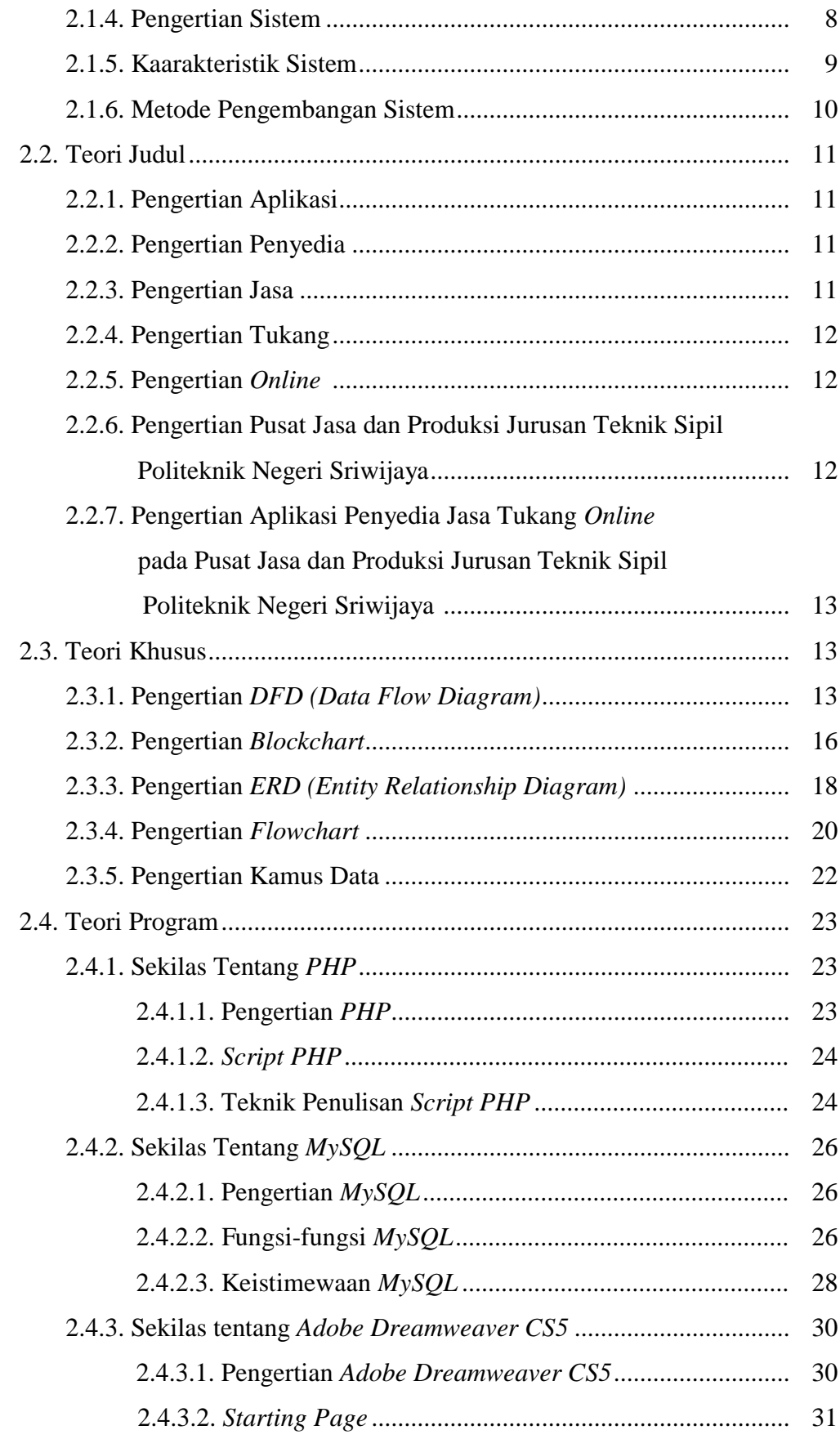

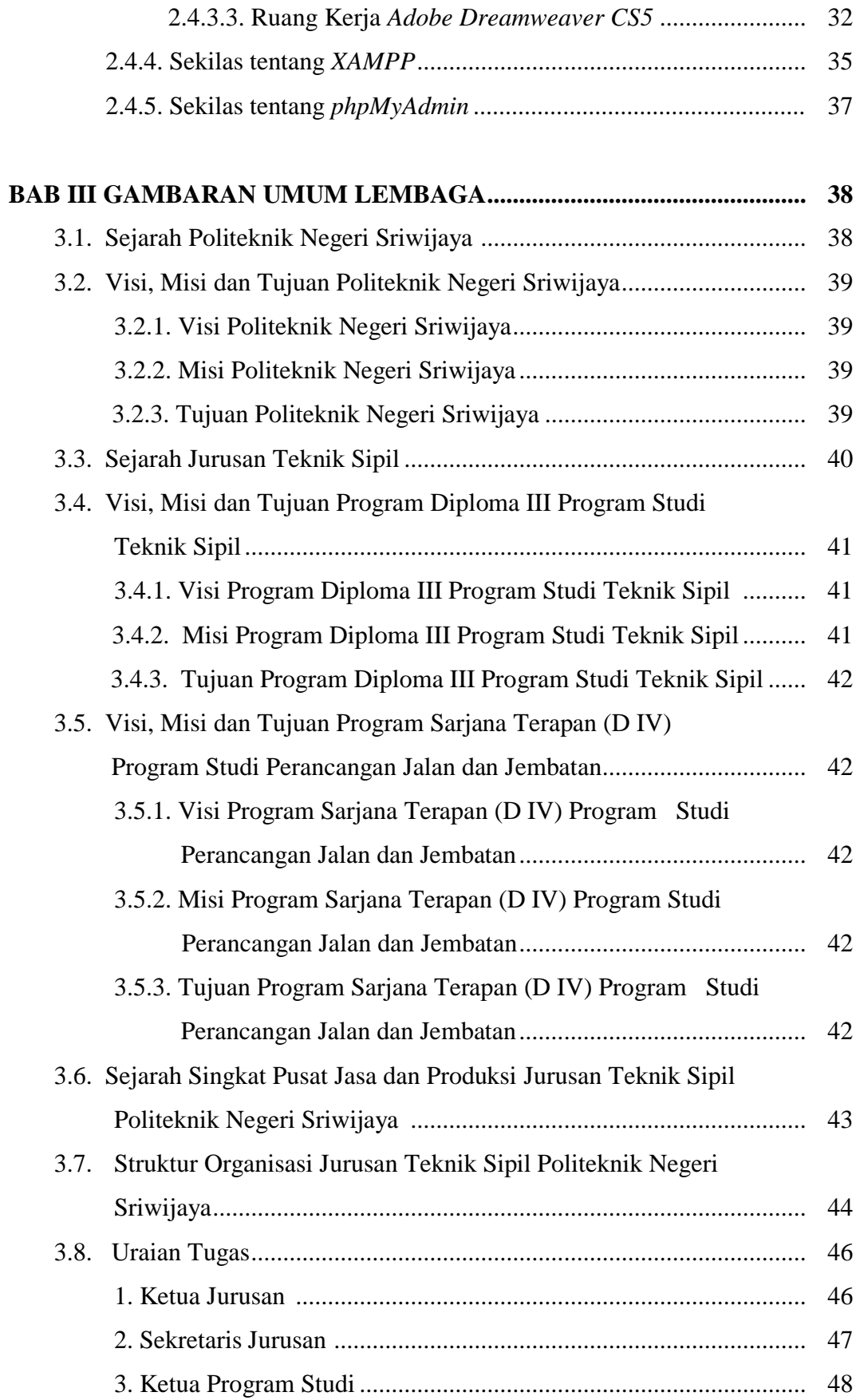

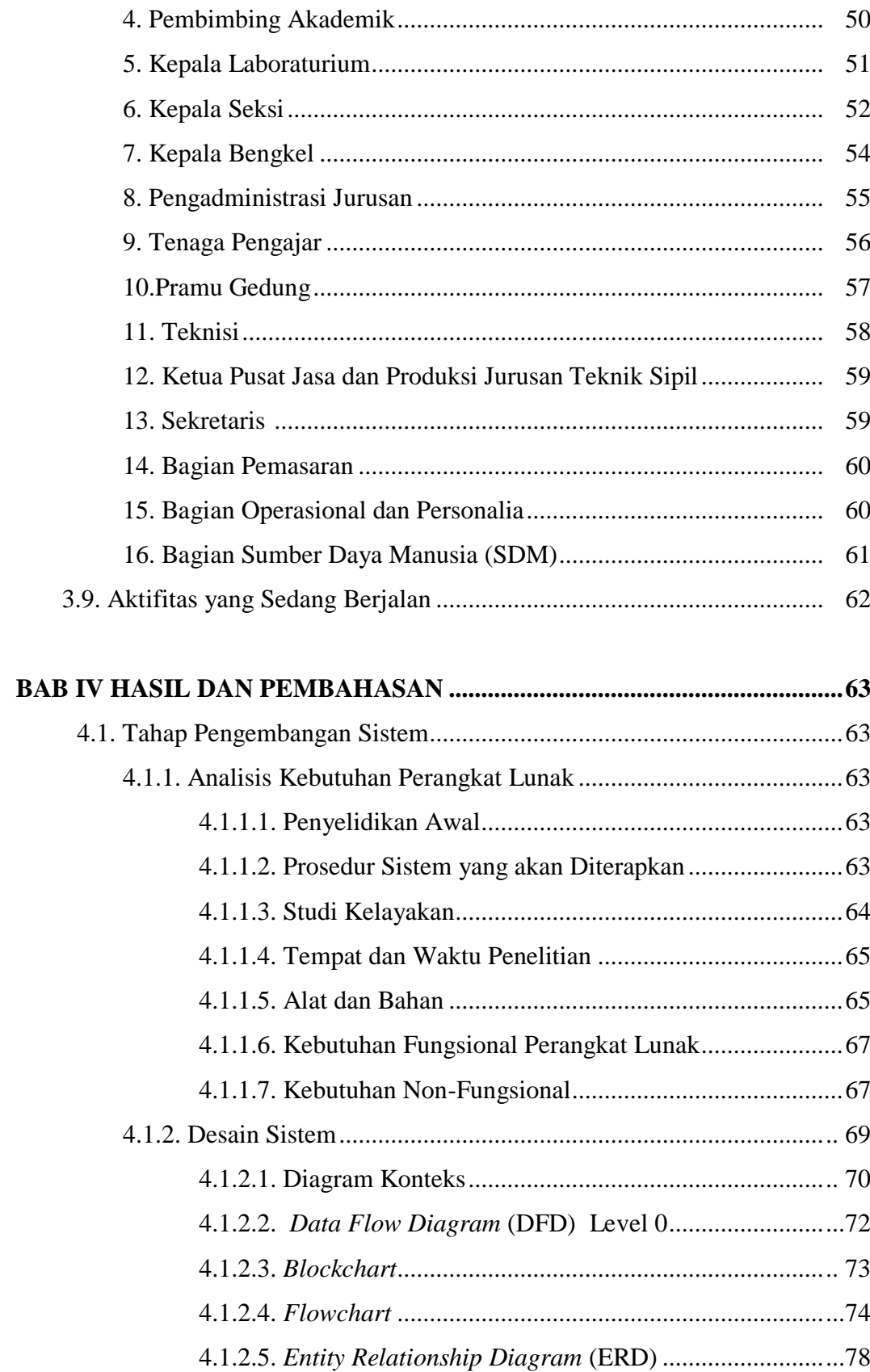

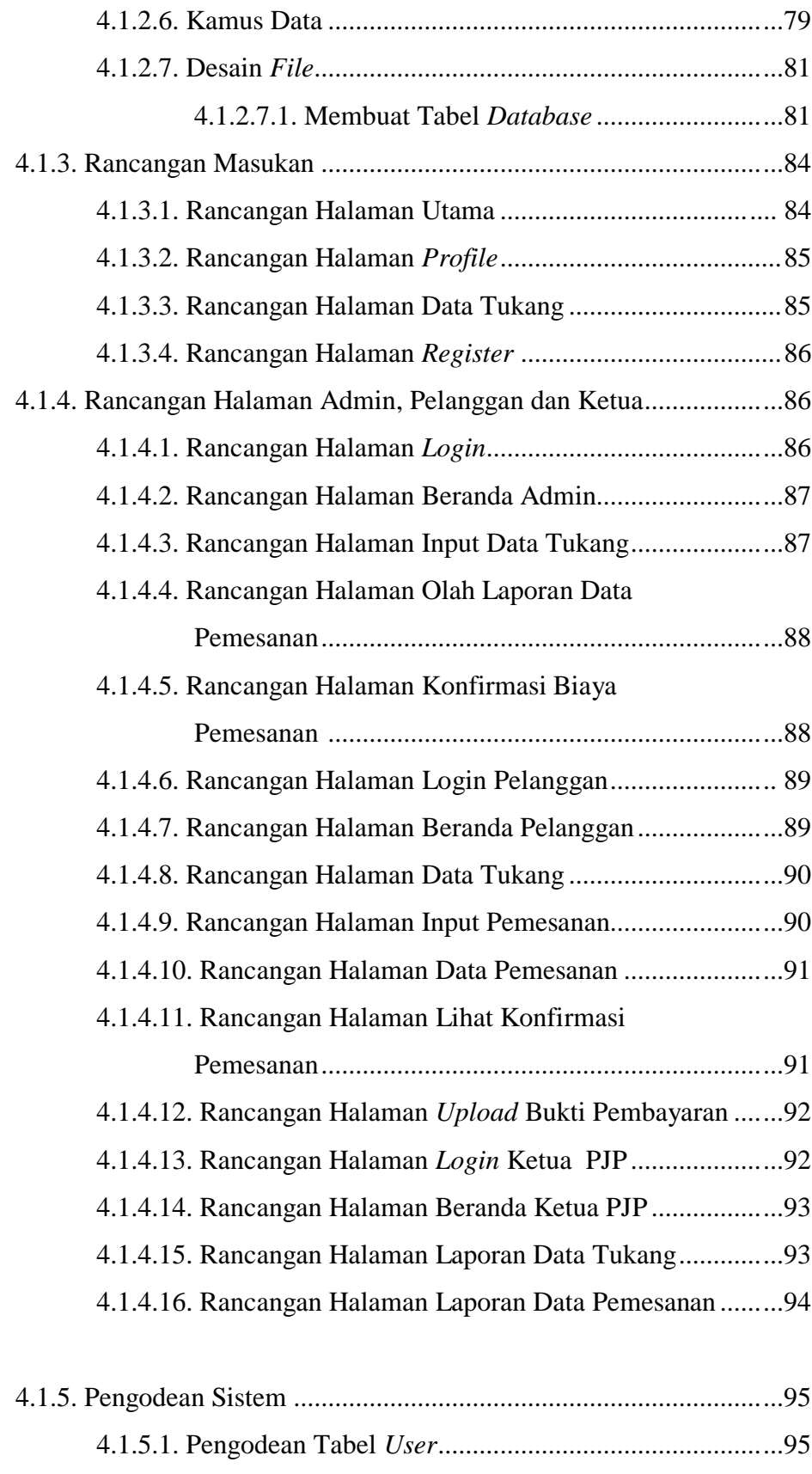

4.1.5.2. Pengodean Tabel Pelanggan.........................................95

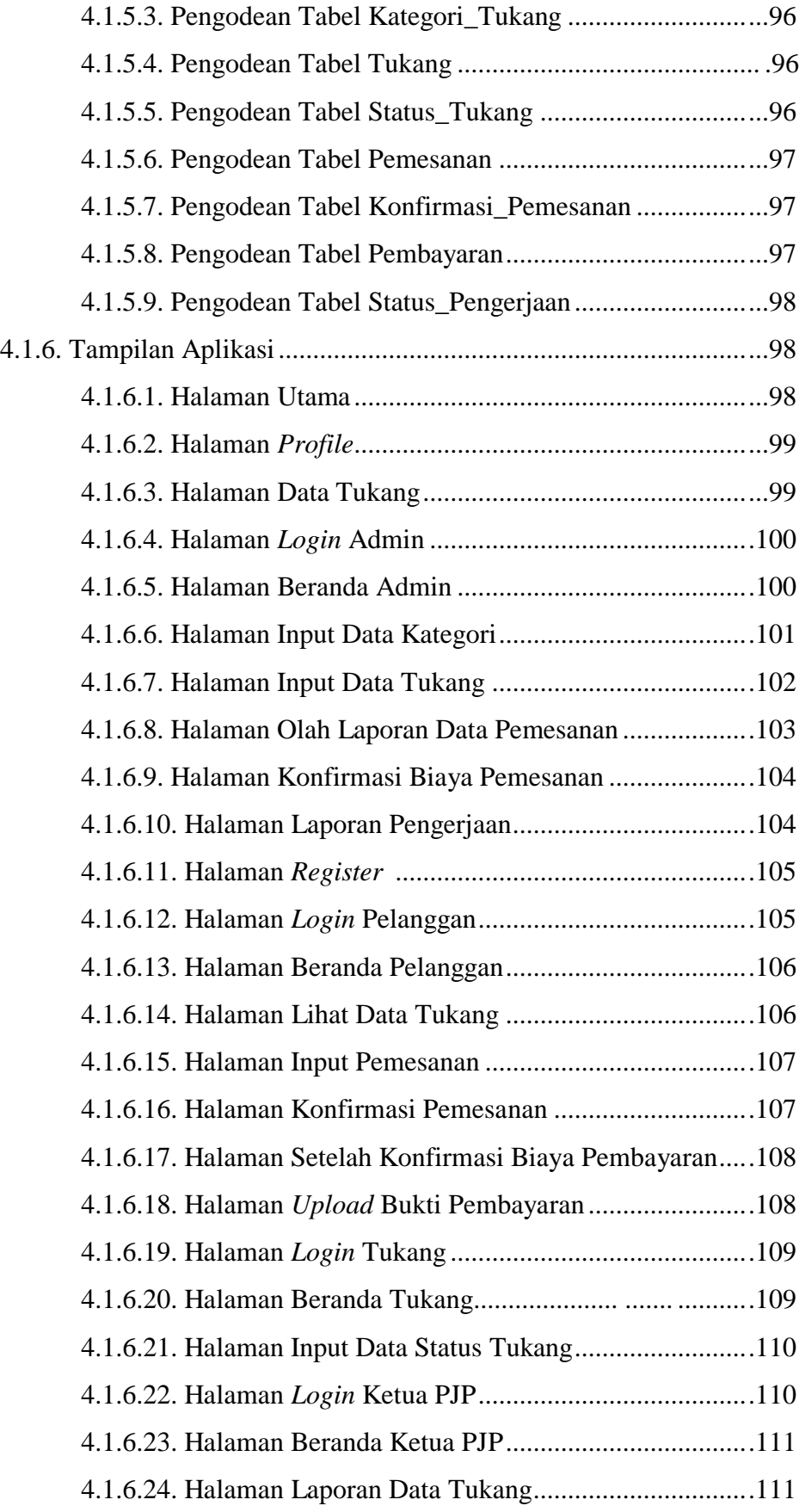

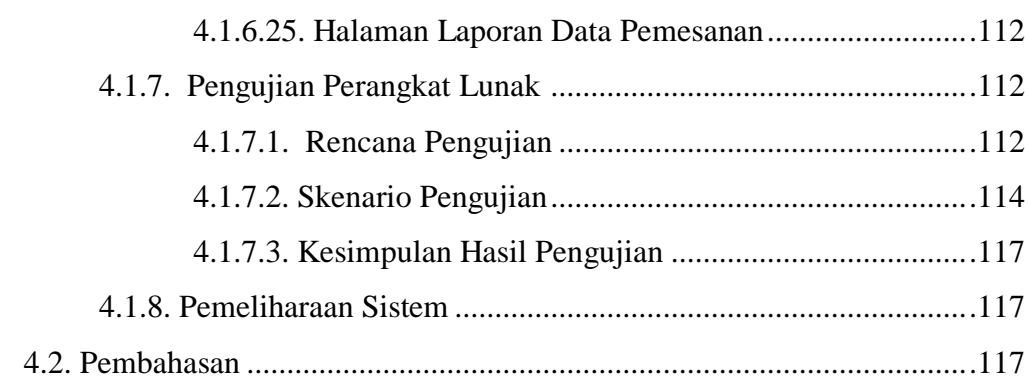

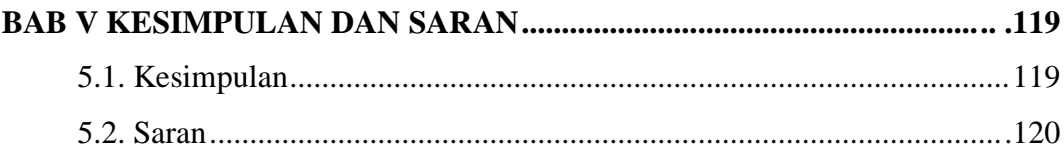

# **DAFTAR PUSTAKA LAMPIRAN**

## **DAFTAR TABEL**

## **Halaman**

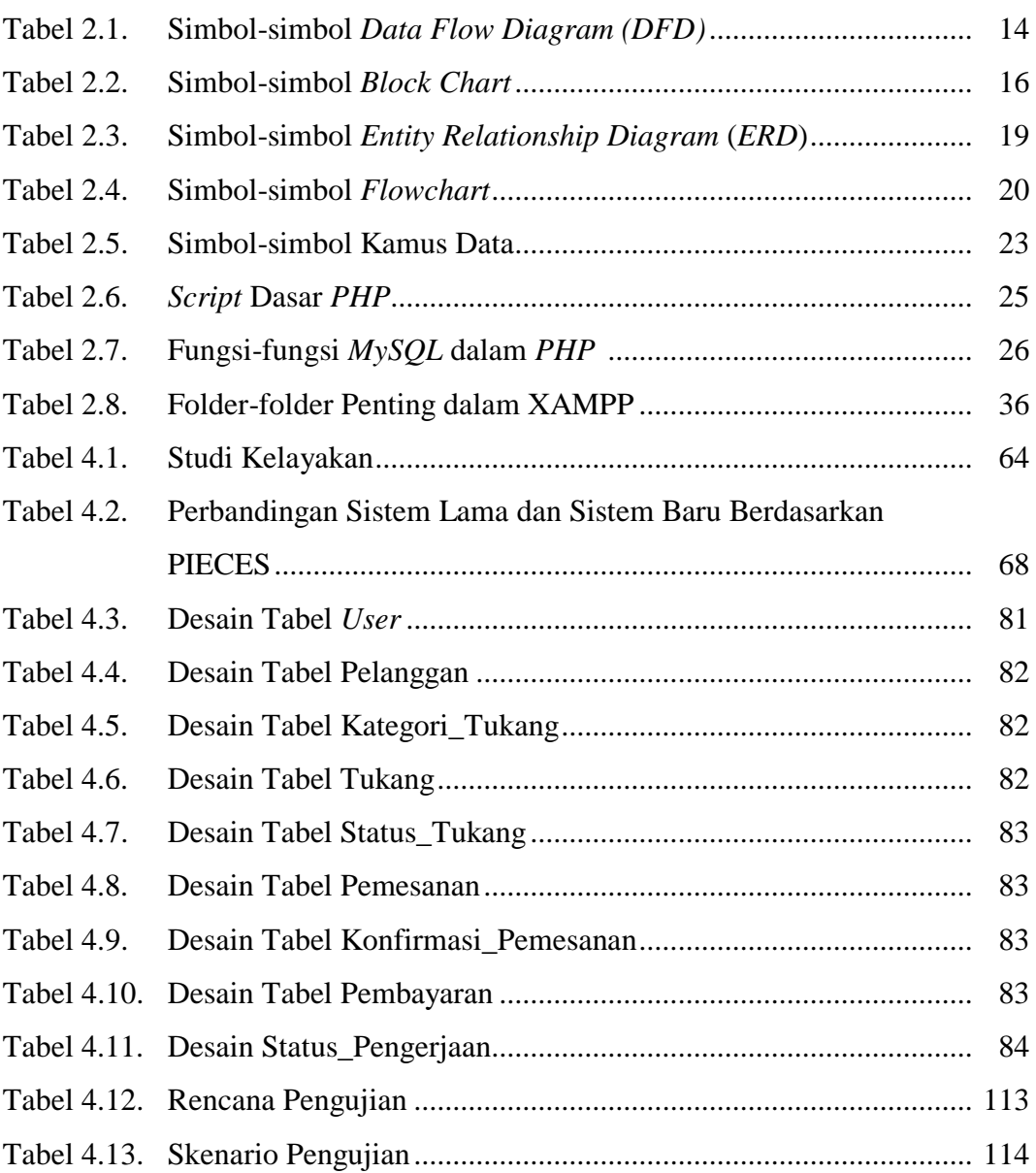

# **DAFTAR GAMBAR**

## **Halaman**

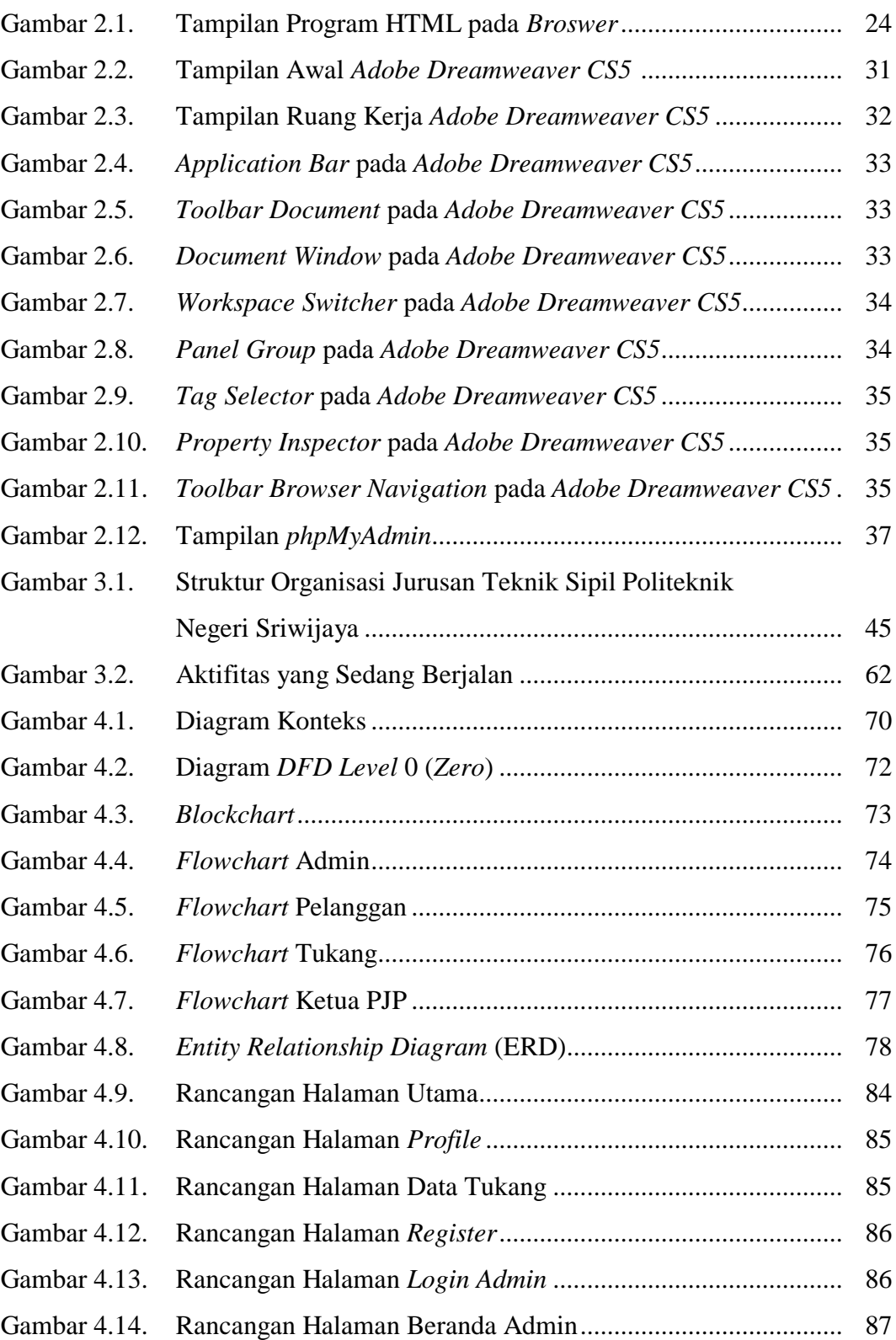

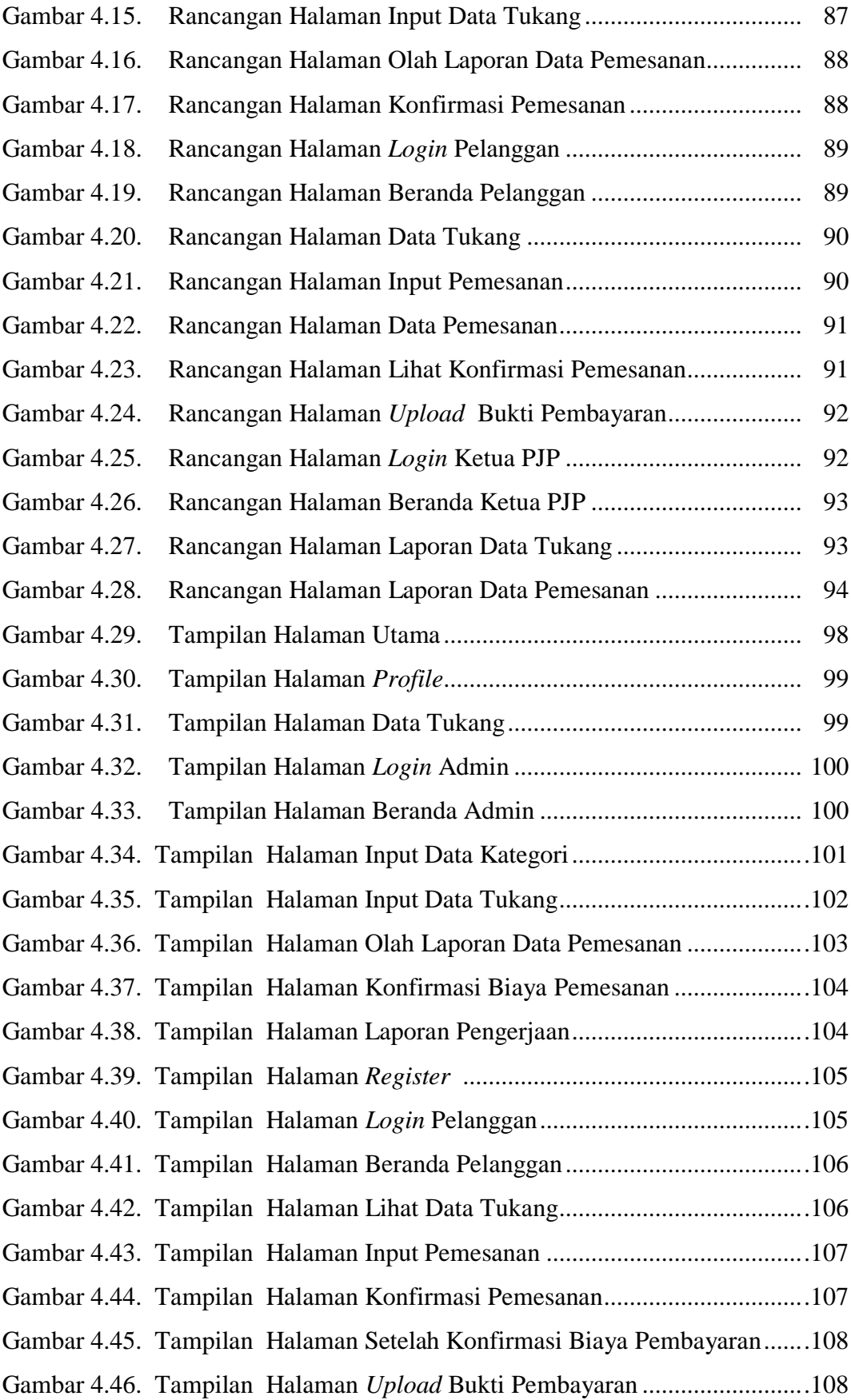

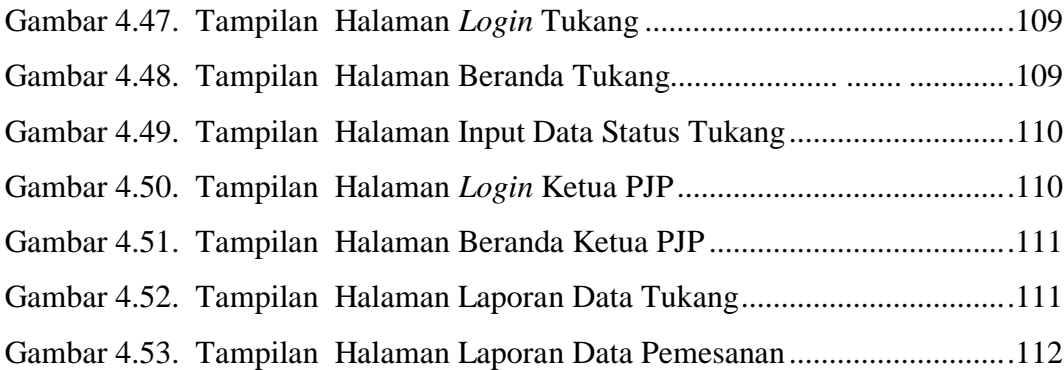